# Creative UI/UX Designers Job Interview Questions And Answers

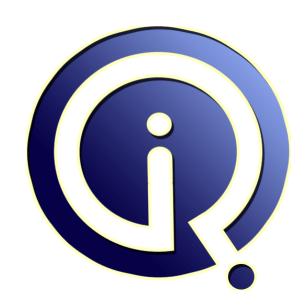

**Interview Questions Answers** 

https://interviewquestionsanswers.org/

## **About Interview Questions Answers**

Interview Questions Answers . ORG is an interview preparation guide of thousands of Job Interview Questions And Answers, Job Interviews are always stressful even for job seekers who have gone on countless interviews. The best way to reduce the stress is to be prepared for your job interview. Take the time to review the standard interview questions you will most likely be asked. These interview questions and answers on Creative UI/UX Designers will help you strengthen your technical skills, prepare for the interviews and quickly revise the concepts.

If you find any question or answer is incorrect or incomplete then you can submit your question or answer directly with out any registration or login at our website. You just need to visit <a href="Creative\_UI/UX Designers Interview Questions And Answers">Creative UI/UX Designers Interview Questions And Answers</a> to add your answer click on the Submit Your Answer links on the website; with each question to post your answer, if you want to ask any question then you will have a link Submit Your Question; that's will add your question in Creative UI/UX Designers category. To ensure quality, each submission is checked by our team, before it becomes live. This <a href="Creative UI/UX Designers Interview preparation PDF">Creative UI/UX Designers Interview preparation PDF</a> was generated at <a href="Wednesday 29th November">Wednesday 29th November</a>, 2023

You can follow us on FaceBook for latest Jobs, Updates and other interviews material. www.facebook.com/InterviewQuestionsAnswers.Org

Follow us on Twitter for latest Jobs and interview preparation guides. <a href="https://twitter.com/InterviewQA">https://twitter.com/InterviewQA</a>

If you need any further assistance or have queries regarding this document or its material or any of other inquiry, please do not hesitate to contact us.

Best Of Luck.

Interview Questions Answers.ORG Team <a href="https://InterviewQuestionsAnswers.ORG/">https://InterviewQuestionsAnswers.ORG/</a> <a href="mailto:Support@InterviewQuestionsAnswers.ORG">Support@InterviewQuestionsAnswers.ORG</a>

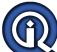

## Creative UI/UX Designers Interview Questions And Answers Guide.

#### Question - 1:

Explain what is jQuery UI?

#### Ans:

jQuery UI is a JavaScript library that provides abstractions for low-level interaction and animation, advanced effects and high-level, themeable widgets, built on top of the jQuery JavaScript library, that can be used to build interactive web applications. It was released in September 2007, announced in a blog post by John Resig on jquery.com. The latest release, 1.10.4, requires jQuery 1.6 or later.

View All Answers

#### Question - 2:

Can we submit a form by ajax using Jquery?

#### Ans:

Please follow below code to submit a form by ajax using jquery \$("#formid).submit(function() {
\$.ajax({
 type: "POST",
 url: "back.php",
 data: "name=php&location=india",
 success: function(msg) {
 alert( "Data Saved: " + msg );
 }
});
}

Where formid is the form ID."POST" is the method by which you want to send data. You can also use "GET" method."back.php" is the php file which you want to call. "name=php&location=india" This is values of control. success: function(msg){ alert ("Data Saved: " + msg); } This is a success function, This will execute after success of you post. Often in Ajax back.php does not refresh because this is cached by browser. To avoid this issue add [cache: false,] in above code. Loads data synchronously. Blocks the browser while the requests is active. It is better to block user interaction by other means when synchronization is necessary. To avoid this issue add [async: false,] in above code.

View All Answers

#### Question - 3:

Can you combine Jquery combined with other libraries?

#### Ans

Jquery combined with other java script libraries like prototype, mootools that time Jquery coding will be conflict with other libraries. So that time use this command for non -conflict jquery with other java script libraries. jQuery.noConflict();

View All Answers

#### Question - 4:

Name some of methods of JQuery used to provide effects?

#### Ans:

Some of the common methods are:

- 1. Show()
- 2. Hide()
- 3. Toggle()
- 4. FadeIn()
- 5. FadeOut()

View All Answers

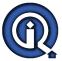

## **Creative UI/UX Designers Interview Questions And Answers**

#### Question - 5:

What are different type of selectors in Jquery?

#### Ans:

There are 3 types of selectors in Jquery

- 1. CSS Selector
- 2. XPath Selector
- 3. Custom Selector

View All Answers

#### Question - 6:

Explain JQuery UI?

#### Ans:

JQuery UI is a library which is built on top of JQuery library. JQuery UI comes with cool widgets, effects and interaction mechanism.

View All Answers

#### Question - 7:

Which features of JQuery or what can be done using JQuery?

#### Ans:

Features of Jquery:

- 1. One can easily provide effects and can do animations.
- 2. Applying / Changing CSS.
- 3. Cool plugins.
- 4. Ajax support
- 5. DOM selection events
- 6. Event Handling

View All Answers

#### Question - 8:

What are steps you need to follow to use jQuery in ASP.Net project?

#### Ans:

It's really simple. One just need to add reference of javascript file(.js). Go to Jquery.com and download the latest version of jQuery. When download is completed, there is a "jQuery-1.3.2.js" in the folder. Include this file and you good to go now for JQuery.

View All Answers

#### Question - 9:

How body onload() function is different from document.ready() function used in jQuery?

#### Ans:

Document.ready() function is different from body onload() function because off 2 reasons.

1. We can have more than one document.ready() function in a page where we can have only one onload function.

2. Document.ready() function is called as soon as DOM is loaded where body.onload() function is called when everything gets loaded on the page that includes DOM, images and all associated resources of the page.

View All Answers

### Question - 10:

Explain dollar Sign (\$) means in JQuery?

#### Ans:

Dollar Sign is nothing but it's an alias for JQuery. Take a look at below jQuery code

\$(document).ready(function(){

**})**;

Over here \$ sign can be replaced with "jQuery " keyword.

jQuery(document).ready(function(){

}}.

View All Answers

#### Question - 11:

How to apply css in odd childs of parent node using JQuery library?

#### Ans:

\$("tr:odd").css("background-color", "#bbbbff");

View All Answers

#### Question - 12:

How to apply css in even childs of parent node using JQuery library?

#### Ans:

\$("tr:even").css("background-color", "#bbbbff");

## Creative UI/UX Designers Interview Questions And Answers

#### View All Answers

#### Question - 13:

Can we apply css in last child of parent using JQuery library?

\$("tr:last").css({backgroundColor: 'yellow', fontWeight: 'bolder'});

View All Answers

#### Question - 14:

How to modify css class using JQuery library?

Suppose that Css class has following defination .class

font-size:10px; font-weight:normal; color:#000000;

now we want to add border property on above class, so we should follow below code.

\$(".class").css("border","1px solid blue");

Where \$(".class") name of css class. Now .class will automatically add border property in his class definition.

View All Answers

#### Question - 15:

Can we apply css in div element using JQuery library?

This is example to apply css on a div element which have id name myDivId. \$("#myDivId").css("border","3px solid red");

To apply css on all div elements use below code.\$("div").css("border","3px solid red");

Where\$("div") pointing all div elements in the page.For You need to use.\$("P") on above code.

View All Answers

#### Question - 16:

How to get value of textbox in jquery?

Include jquery library in the head section of page. Then use below code. \$("#id").val();

jQuery("#id").val(); View All Answers

#### Question - 17:

Explain Jquery? How Jquery will work?

Jquery is lightweight javascript library file. Jquery run in all browsers. Jquery is client side scripting language. Jquery browser depended framework. Jquery developed by javascript.

View All Answers

## **Data Structure Most Popular & Related Interview Guides**

- 1: <u>Data Center Manager Interview Questions and Answers.</u>
- 2: Sort And Searching Interview Questions and Answers.
- 3: Data Structure Linked list Interview Questions and Answers.
- 4: <u>Data Structure Arrays Interview Questions and Answers.</u>
- 5: Data Architect Interview Questions and Answers.

Follow us on FaceBook www.facebook.com/InterviewQuestionsAnswers.Org

Follow us on Twitter <a href="https://twitter.com/InterviewQA">https://twitter.com/InterviewQA</a>

For any inquiry please do not hesitate to contact us.

Interview Questions Answers.ORG Team <a href="https://InterviewQuestionsAnswers.ORG/support@InterviewQuestionsAnswers.ORG">https://InterviewQuestionsAnswers.ORG/support@InterviewQuestionsAnswers.ORG</a>